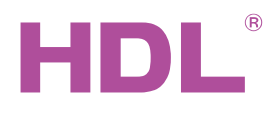

# Katalogový list HDL-MWM70B.22 (řídící)

# **Parametry**

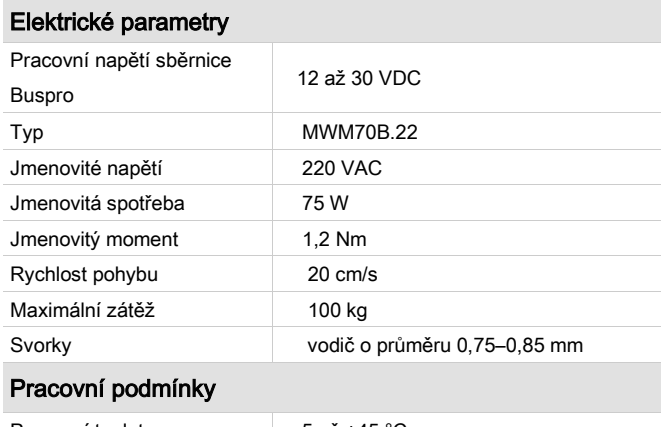

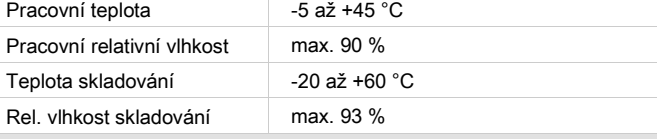

#### **Certifikace**

**CE** 

RoHS

#### Produktové informace

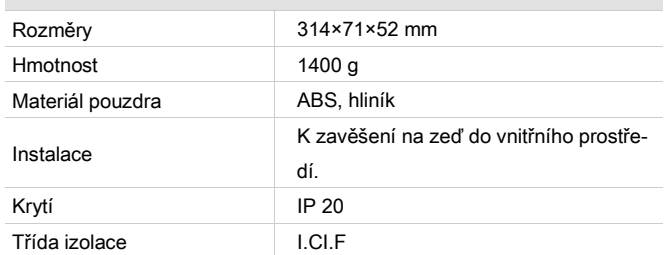

## **Instalace**

- Před montáží odpojte napájení.
- Přimontujte kolejničky.
- Nainstaluite motor.
- Připojte napájecí a sběrnicové kabely.
- Nástrojem HDL Buspro setting tool nastavte žádané parametry.
- Vyzkoušejte chod pohonu.

## Důležité informace

- Připojení ke sběrnici HDL-Buspro: sběrnicové připojení (hand-inhand).
- Zkontrolujte připojení, vyhněte se chybám.
- Horizontální tah 8 kg, maximální hmotnost závěsů 100 kg.
- Motor je osazen mechanickou spojkou. Pokud při výpadku napájení se závěsem pohybujete ručně, může se stát, že po obnově napětí se závěs neuvede do pohybu. V takovém případě posuňte závěsem do tam anebo zpět až se začne pohybovat.

# Popis

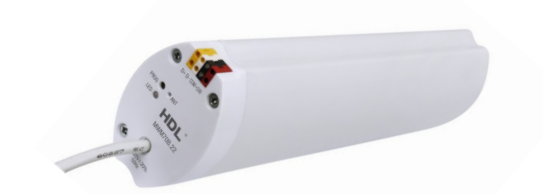

HDL-MWM70B.22 Motor pohonu závěsů s integrovaným kontrolérem s připojením na sběrnici HDL-Buspro. Podpora ovládání po sběrnici,

## Funkce

- Automatické nastavení podle délky kolejnice závěsu.
- Podpora ručního režimu: závěs se rozjede na základě ručního popotáhnutí.
- Závěsy lze roztáhnout, zatáhnout, zastavit a ovládat procentuálně.
- Detekce napájecího napětí 230 VAC, ochrana před přehřátím.
- Ovládání pomocí sběrnice HDL Buspro.
- V nástroji HDL Buspro setting tool zobrazuje délku pojezdu závěsu.
- Online upgrade ze sběrnice HDL Buspro.
- Nastavení po sběrnici nástrojem HDL Buspro setting tool.
- Snadná montáž pohonu k vodící liště závěsů díky bajonetové spoj-

# Bezpečnostní pokyny

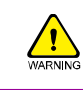

- Vyvarujte se chybného zapojení na sběrnici HDL Buspro, mohlo by dojít k poškození.
- Zajistěte dostatečné odvětrání.
- Zamezte vniknutí kapaliny do zařízení, mohlo by dojít k jeho poškození.
- Při instalaci motoru k pohonné jednotce zkontrolujte a ujistěte se, že se západka zasunula do uzamykacího otvoru, jinak hrozí pád motor s možností zranění a poškozením produktu.

# Sběrnicový kabel a jeho připojení

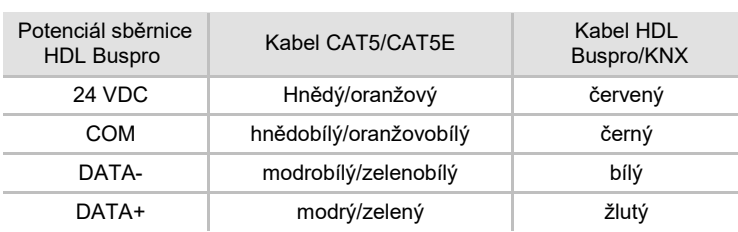

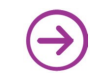

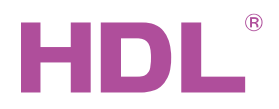

# Katalogový list

# Uspořádání a zapojení

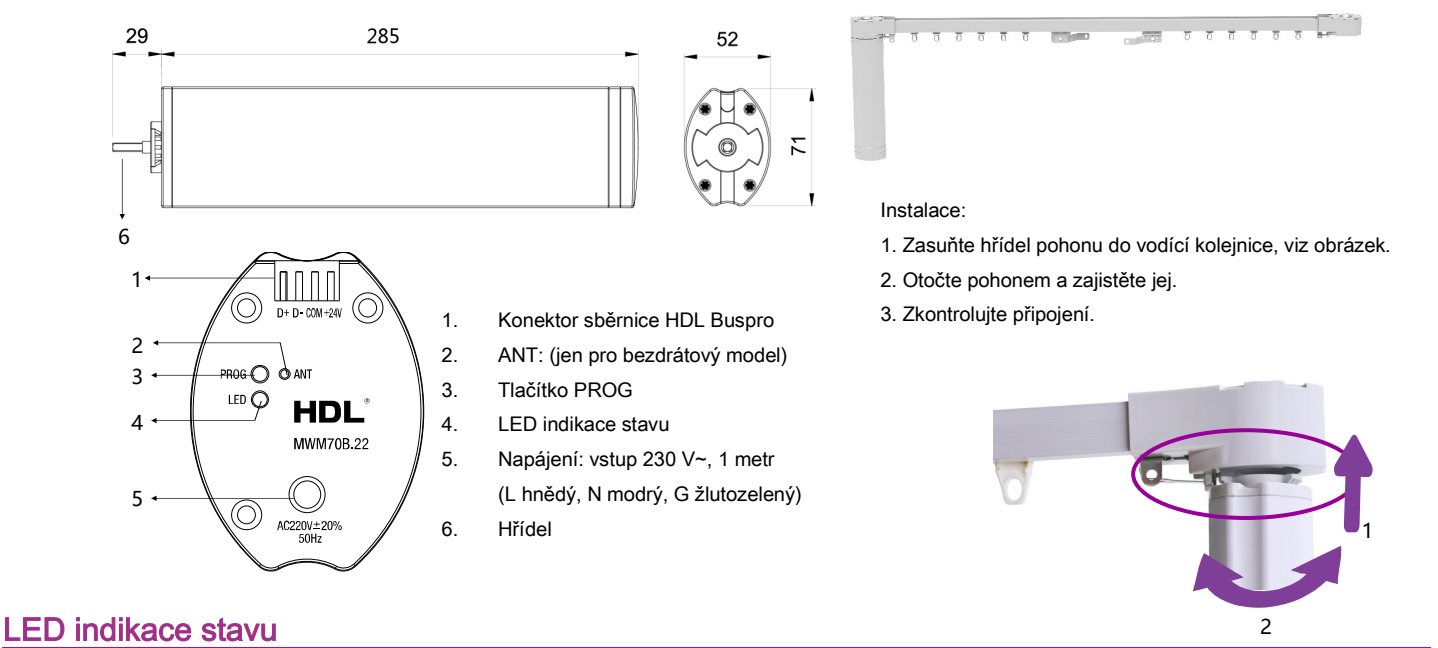

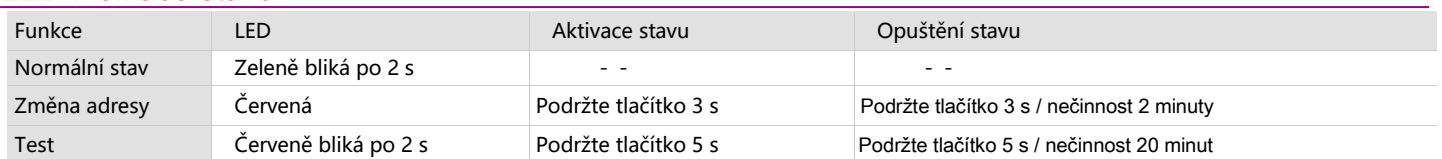

**Poznámka: Výše uvedené činnosti se provádějí za provozu.**

# Instalace kolejniček

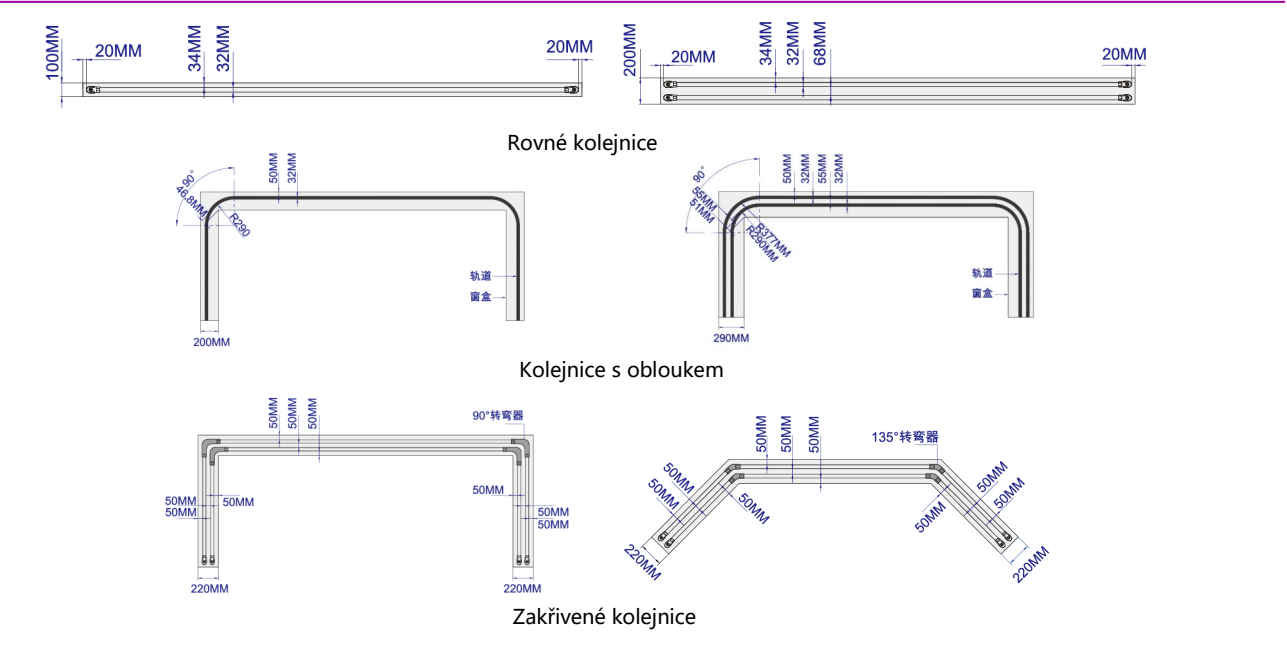

# Obsah balení

- Katalogový list 1x
- Pohon závěsů 1x

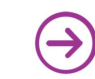